### **Il caso Costruzioni Edili S.p.A.: i lavori in corso su ordinazione**

La Costruzioni Edili S.p.A., nel corso del 2003, acquisisce le seguenti tre commesse per la costruzione di altrettanti edifici.

### *Commessa "Alfa"*

Per la commessa "Alfa", la Costruzioni Edili S.p.A. prevede di sostenere i seguenti costi: 1° anno: 80; 2° anno: 60; 3° anno: 60.

Il corrispettivo pattuito per la commessa ammonta a 240; durante l'esecuzione della commessa si percepiscono i seguenti acconti: 60 nel 1° anno e 40 nel 2° anno.

### *Commessa "Beta"*

Per la commessa "Beta", la Costruzioni Edili S.p.A. prevede invece di sostenere i seguenti costi: 1° anno: 40; 2° anno: 30; 3° anno: 90.

Il corrispettivo pattuito per la commessa ammonta a 150; durante l'esecuzione della commessa si percepiscono i seguenti acconti: 30 nel 1° anno e 20 nel 2° anno.

### *Commessa "Gamma"*

Per la commessa "Gamma", infine, la Costruzioni Edili S.p.A. prevede di sostenere i seguenti costi: 1° anno: 160; 2° anno: 120; 3° anno: 120.

Il corrispettivo pattuito per la commessa ammonta a 440; durante l'esecuzione della commessa si percepiscono i seguenti acconti: 100 nel 1° anno e 120 nel 2° anno.

Si provveda ad allocare nei Bilanci di esercizio 2003, 2004 e 2005 di Costruzioni Edili S.p.A. i valori inerenti le operazioni qui descritte, facendo ricorso al criterio di cui all'art. 2426 n. 11 del codice civile e tenendo conto che:

- per le commesse "Alfa" e "Beta" non si registrano scostamenti rispetto a quanto previsto in sede di prima di determinazione della stima dei costi da sostenere;
- per la commessa "Gamma", invece, nel corso del 2004 si rende necessario rivedere la stima dei costi complessivamente da sostenere; in particolare, secondo la nuova stima, i costi che l'impresa dovrà sostenere nel corso del 3° anno ammontano a 180, a fronte dei previsti 120.

# **RIMANENZE DI LAVORI IN CORSO SU ORDINAZIONE (LCO)**

- Caratteri economico-aziendali
- **← Criteri di valutazione** 
	- Metodo della "commessa completata"

Art. 2426, I co., n. 9:

iscrizione al costo di acquisto o di produzione, ovvero al valore di realizzazione desumibile dall'andamento del mercato se minore

Metodo della "percentuale di completamento"

Art. 2426, I co., n. 11:

"I LCO possono essere iscritti sulla base dei corrispettivi contrattuali maturati con ragionevole certezza"

### **Commessa "Alfa" (commessa in utile)**  $1/8\,$

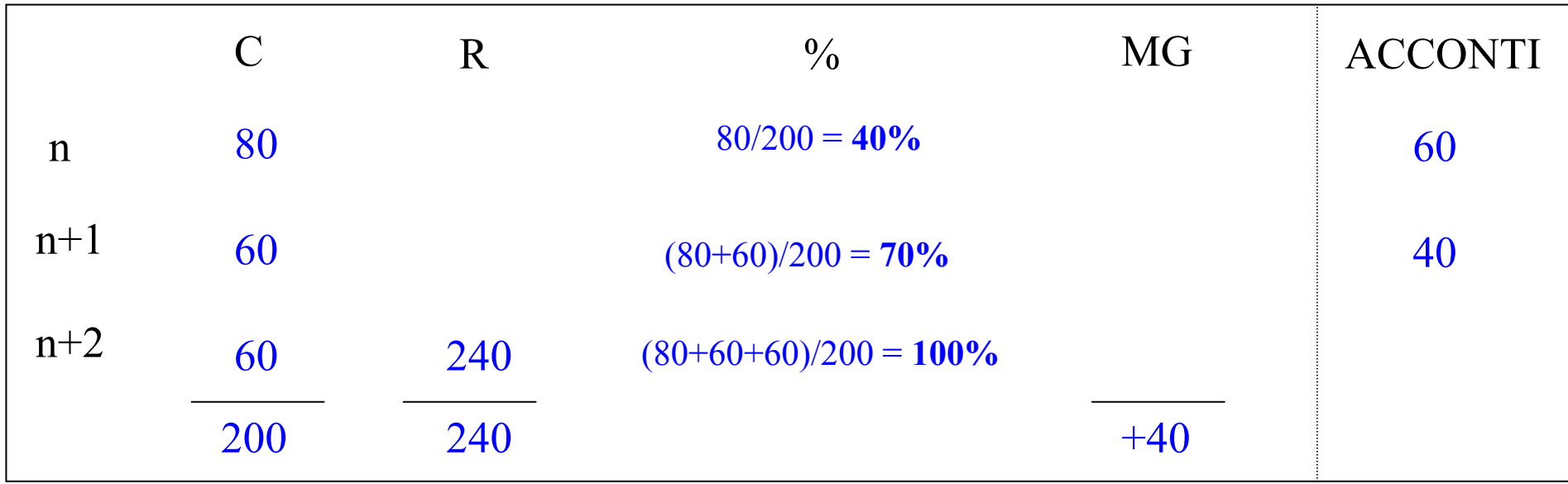

Esercizio *n*

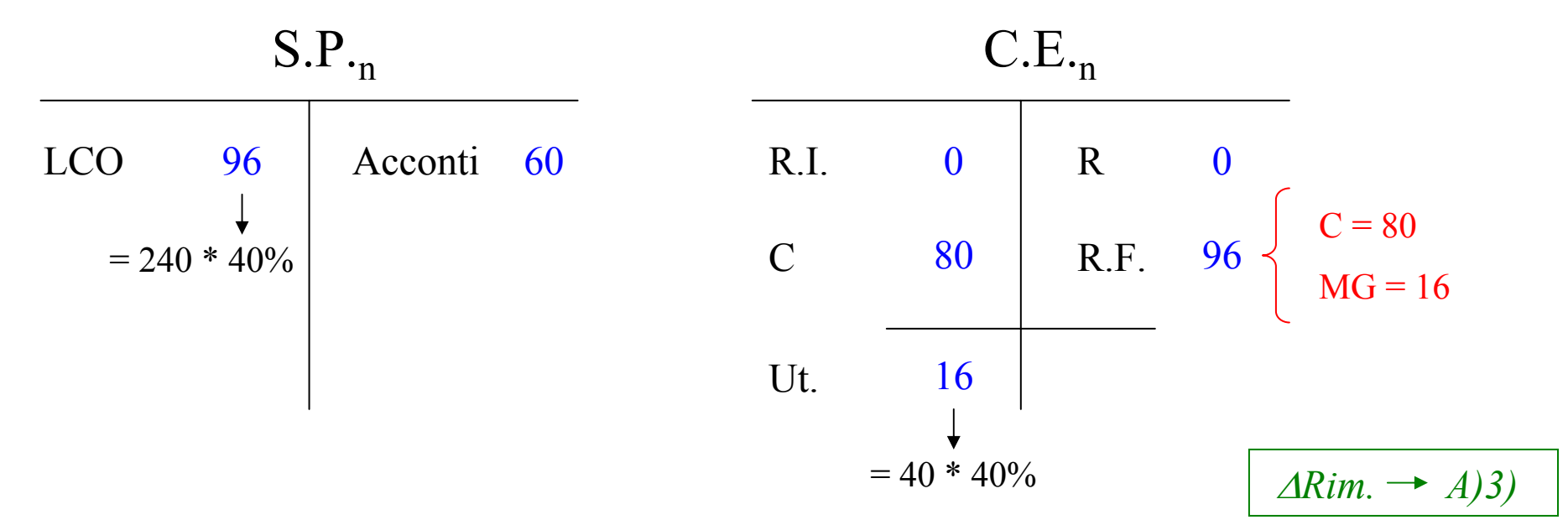

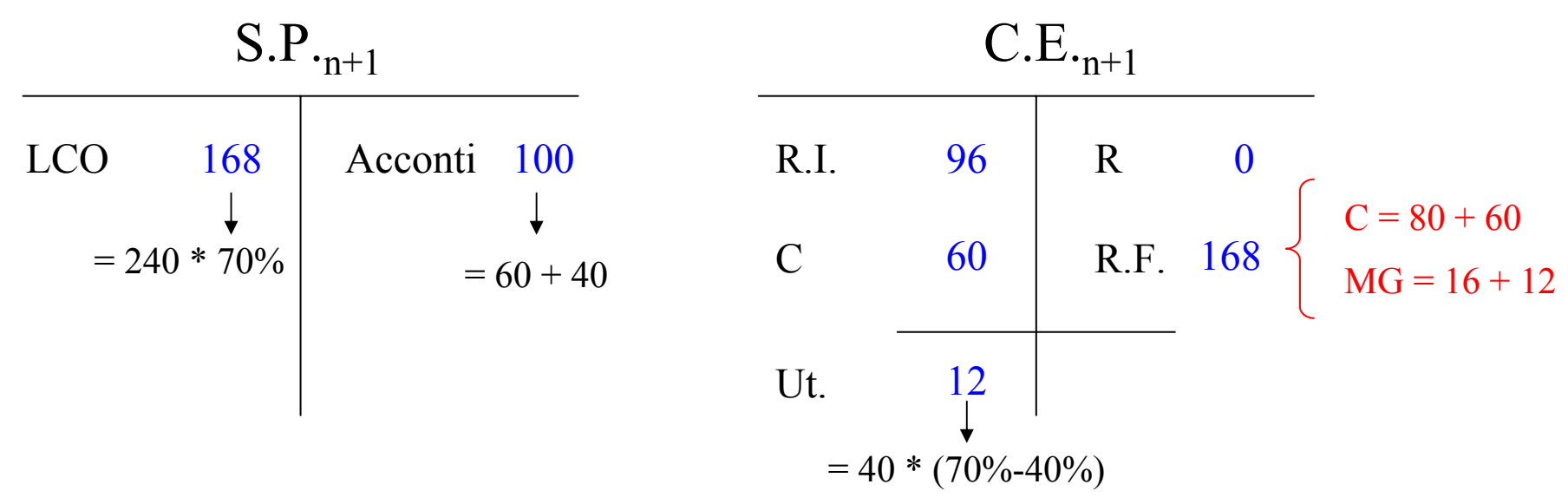

Esercizio *n+2*

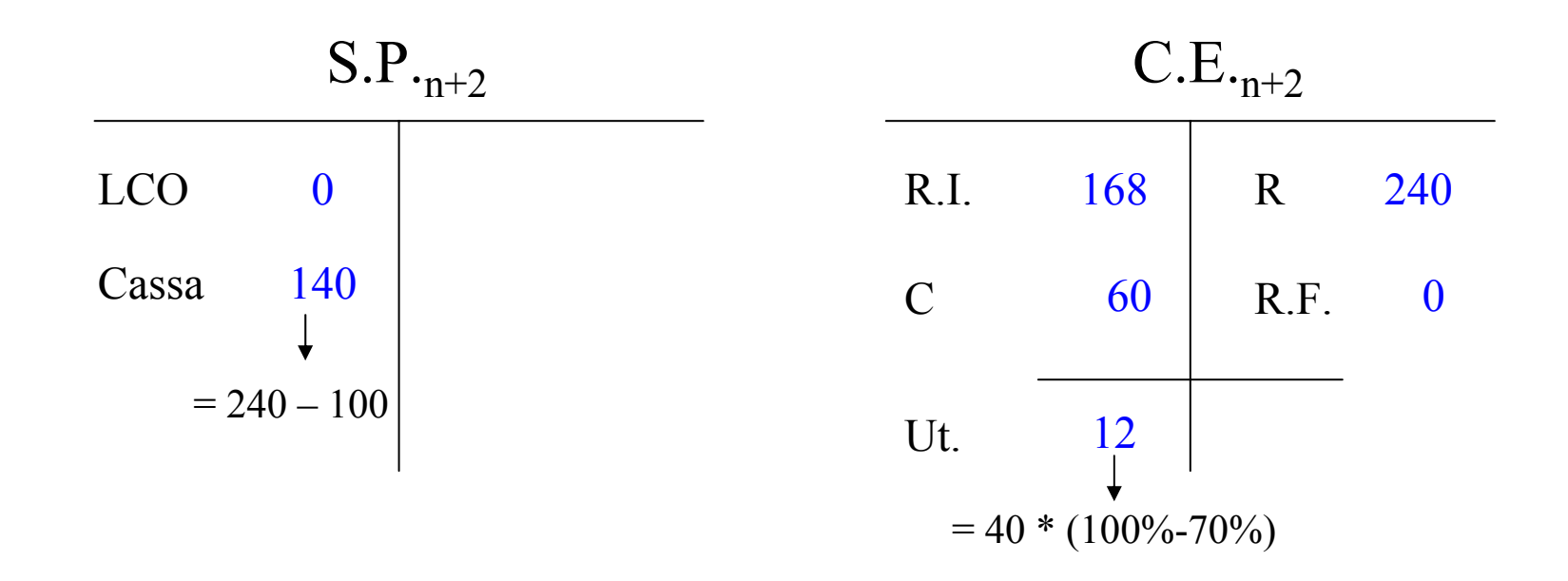

#### **Commessa "Beta" (commessa in perdita)** 3/8

## *Ragionando in termini di sola COMPETENZA …*

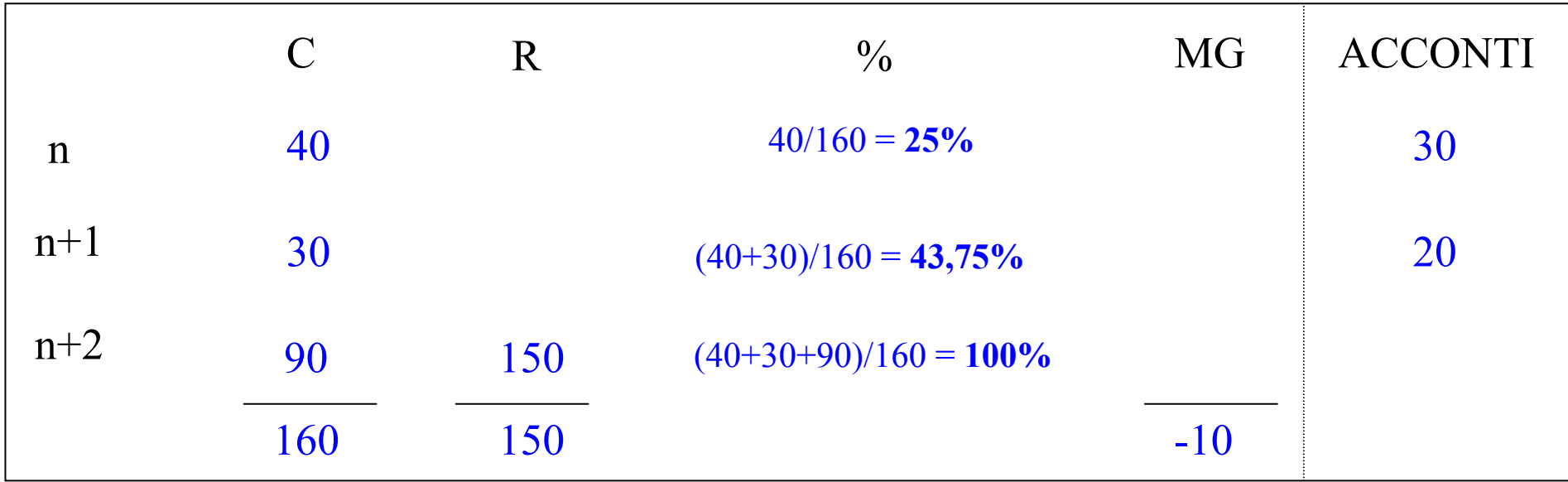

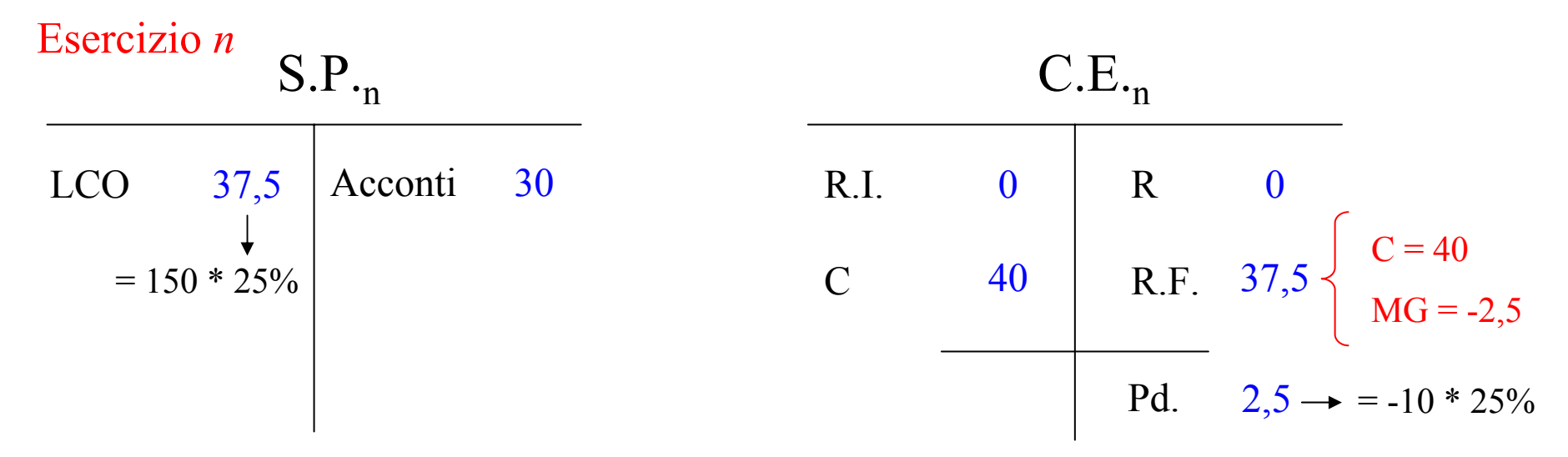

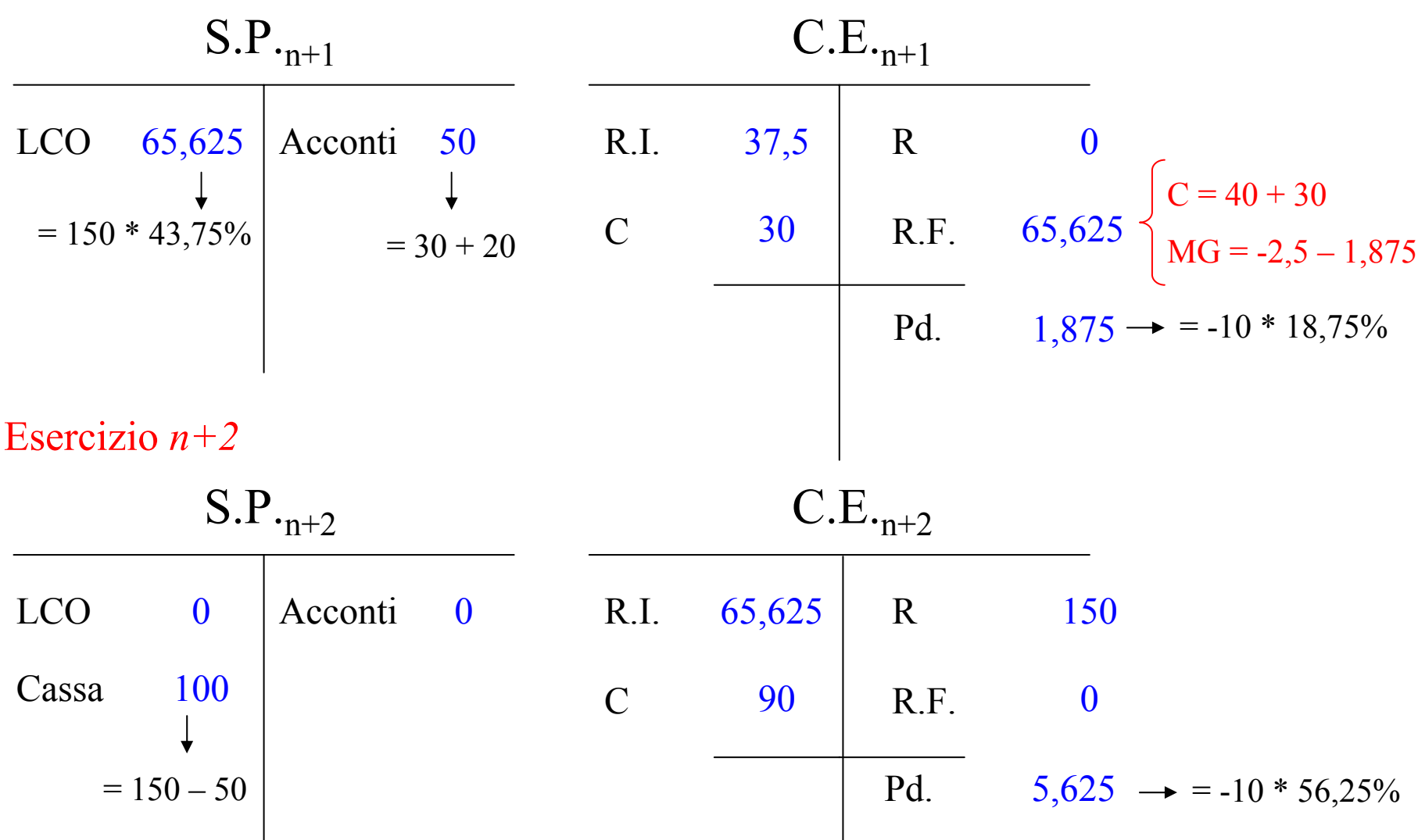

*… tutto questo ragionando in termini di sola COMPETENZA ... … e il principio di PRUDENZA?!*

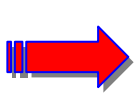

# **Commessa "Beta"**

# *…Rispettando anche il principio di PRUDENZA …*

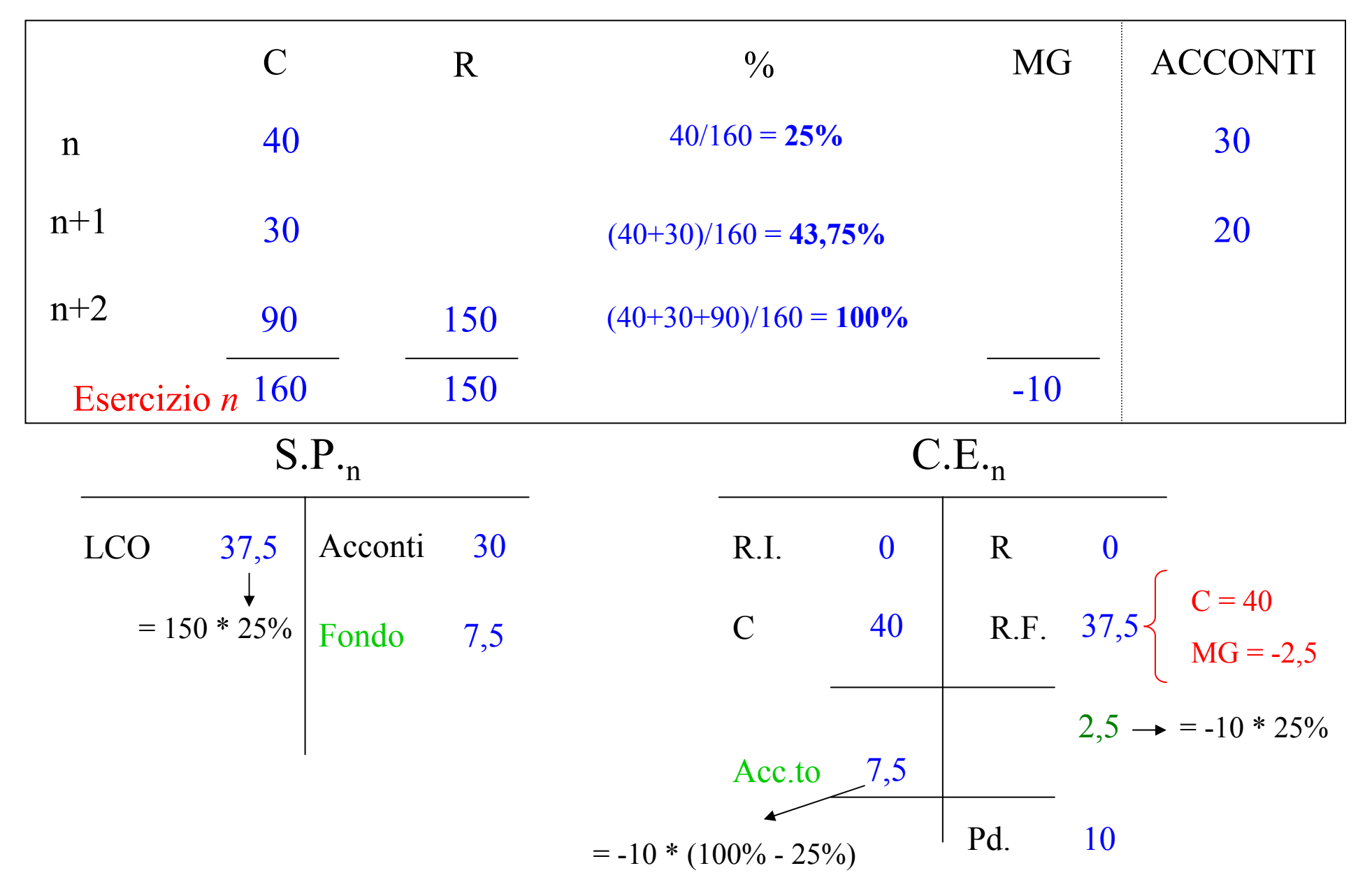

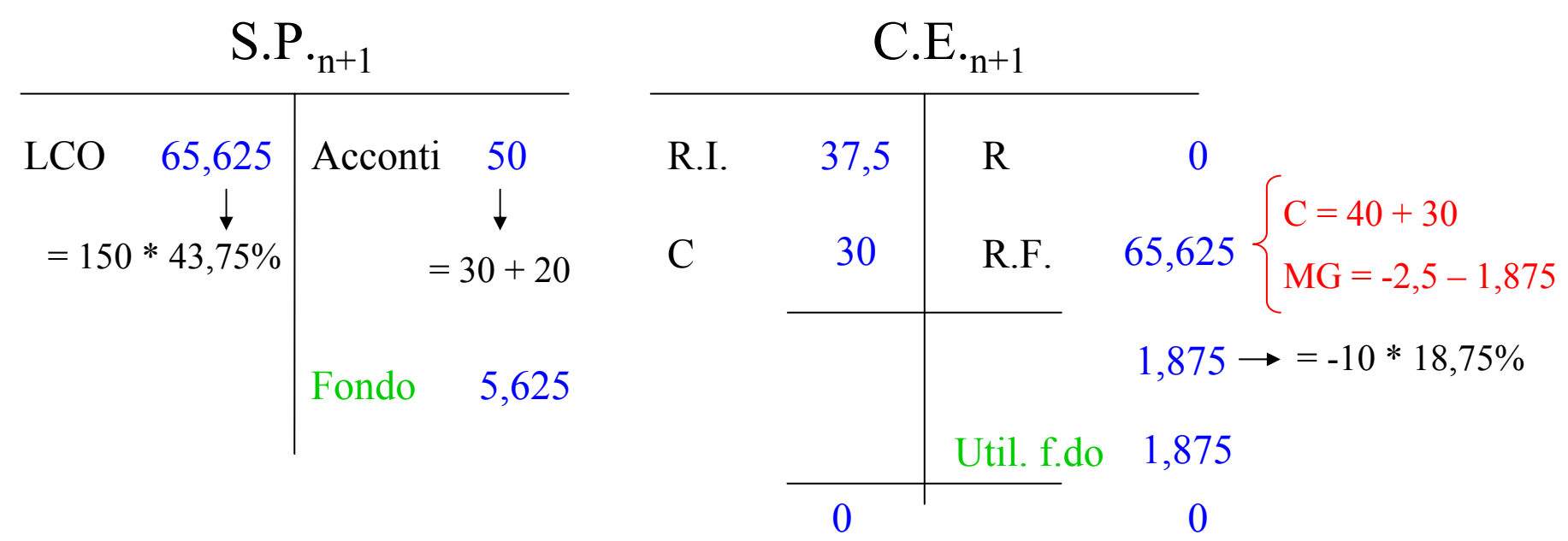

Esercizio *n+2*

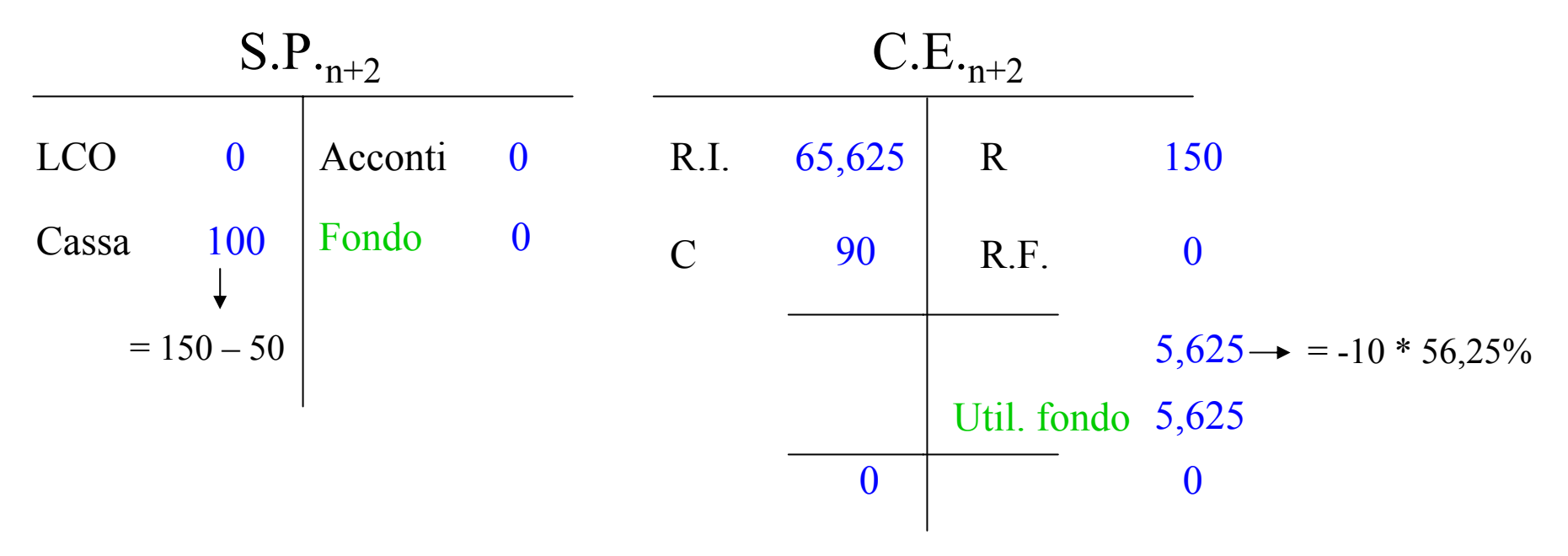

## **Commessa "Gamma" (commessa prima in utile, poi in perdita)** 7/8

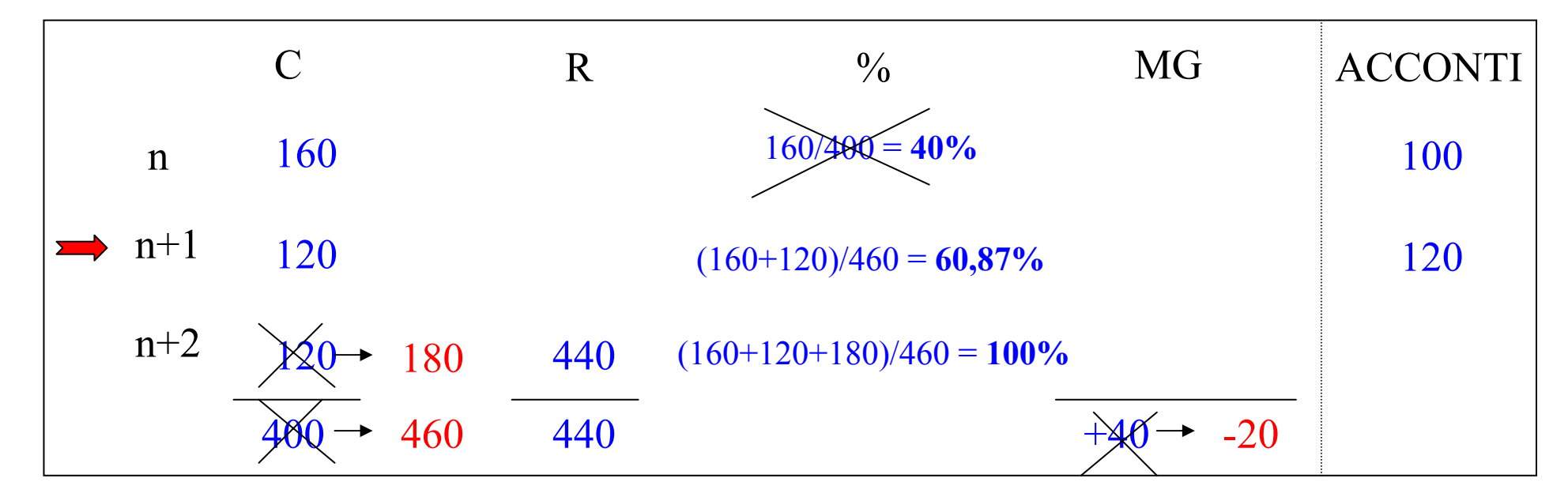

Esercizio *n*

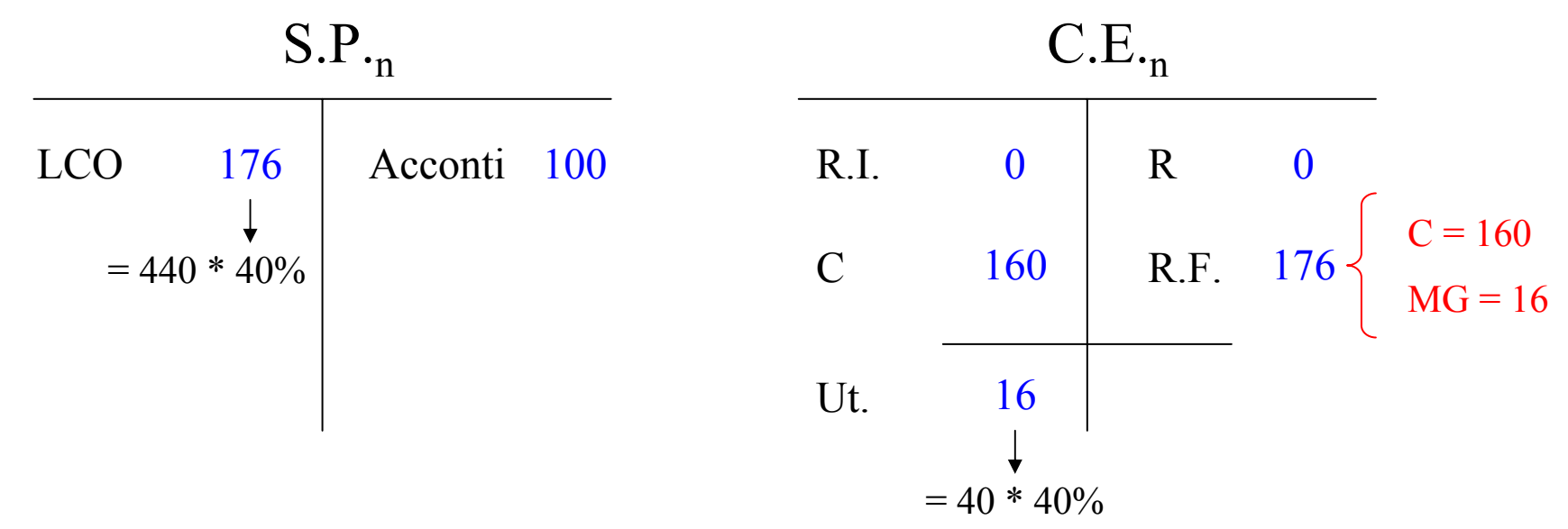

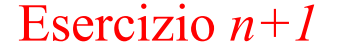

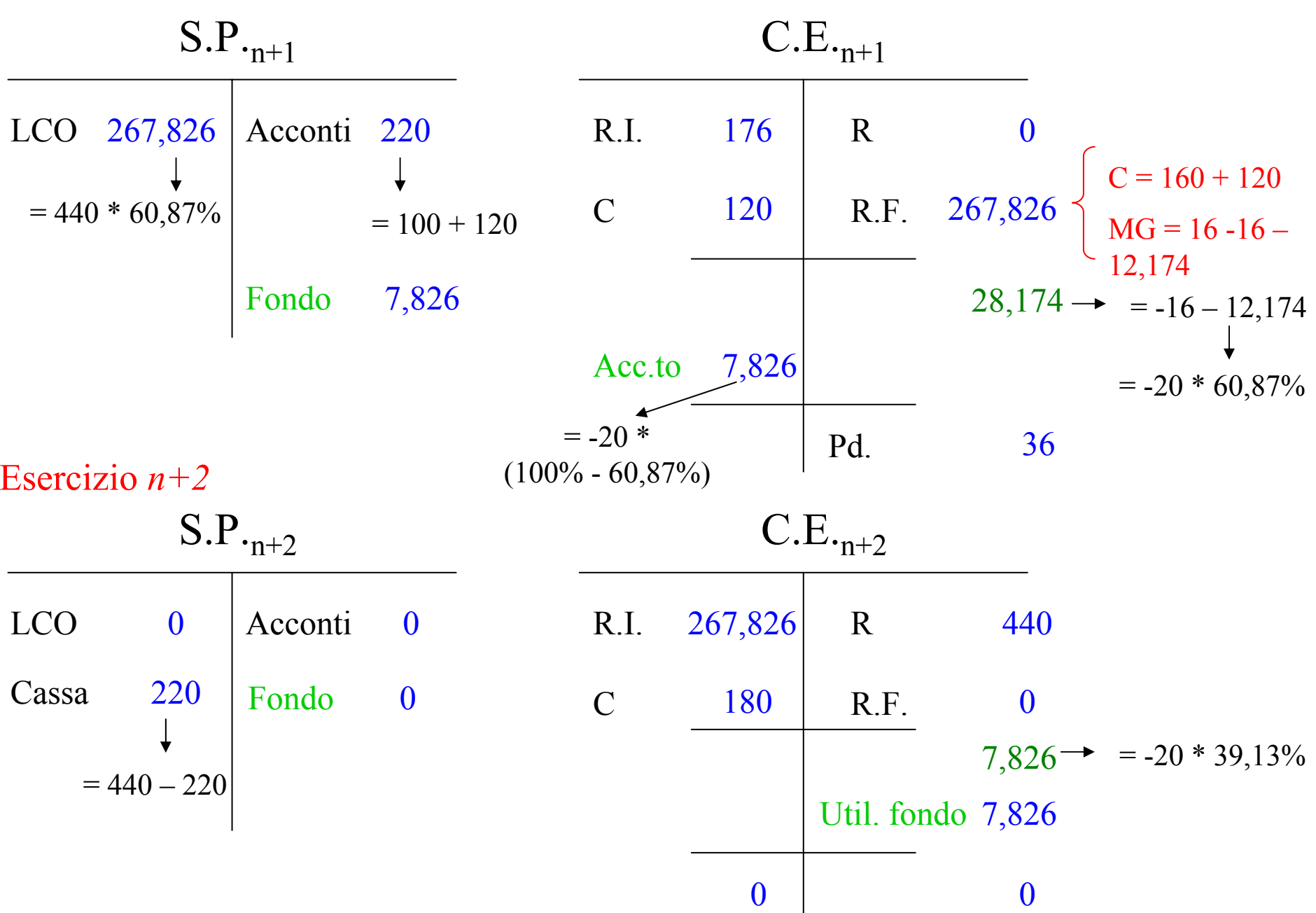